Item No.08 Court No. 1

## **BEFORE THE NATIONAL GREEN TRIBUNAL PRINCIPAL BENCH, NEW DELHI**

Original Application No. 395/2019

Ecociti GOWO Members Welfare Association **Applicant**(s)

Versus

Supertech Limited & Ors. Respondent(s)

Date of hearing: 25.04.2019

**CORAM: HON'BLE MR. JUSTICE ADARSH KUMAR GOEL, CHAIRPERSON HON'BLE MR. JUSTICE K. RAMAKRISHNAN, JUDICIAL MEMBER HON'BLE DR. NAGIN NANDA, EXPERT MEMBER**

For Applicant(s): Mr. Sabah Iqbal Siddiqui and Mr. Apoorva Singh, **Advocates** 

**ORDER**

Grievance in this application is against non-functioning of STP. According to the applicant, STP at Supertech Eco city, at Plot No. GH-03, Sector 137, Expressway, NOIDA, is not working properly and sewage is being disposed of without treatment into the drains.

Let the Uttar Pradesh Pollution Control Board (UPPCB) look into the allegation and furnish an action taken report in the matter within two month by e-mail at ngt.filing@gmail.com.

A copy of this order be sent to UPPCB by e-mail.

The applicant may furnish a set of papers to the UPPCB and file affidavit of service.

List for further consideration on 14.08.2019.

Adarsh Kumar Goel, CP

K. Ramakrishnan, JM

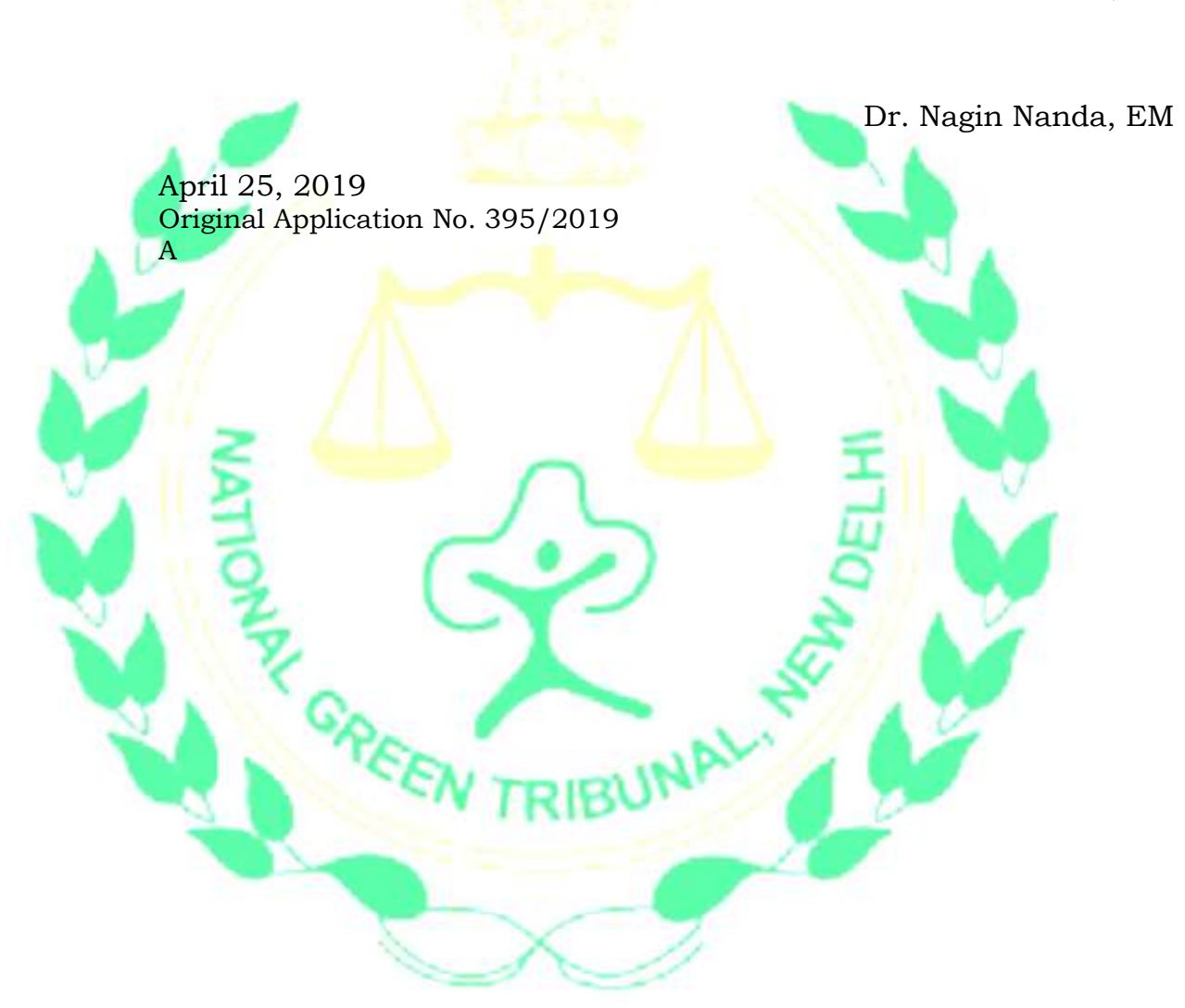